# МИНИСТЕРСТВО НАУКИ И ВЫСШЕГО ОБРАЗОВАНИЯ РОССИЙСКОЙ ФЕДЕРАЦИИ<br>ФЕДЕРАЛЬНОЕ ГОСУДАРСТВЕННОЕ БЮДЖЕТНОЕ ОБРАЗОВАТЕЛЬНОЕ<br>УЧРЕЖДЕНИЕ ВЫСШЕГО ОБРАЗОВАНИЯ «СЕВЕРО-КАВКАЗСКАЯ ГОСУДАРСТВЕННАЯ АКАДЕМИЯ»

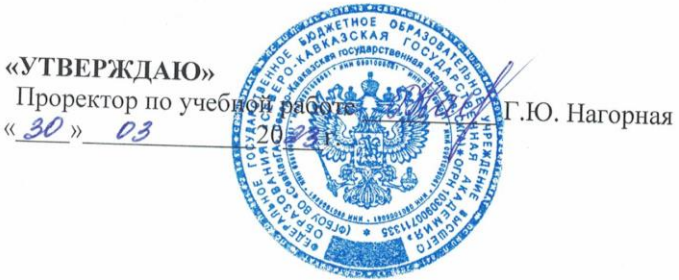

# РАБОЧАЯ ПРОГРАММА ДИСЦИПЛИНЫ

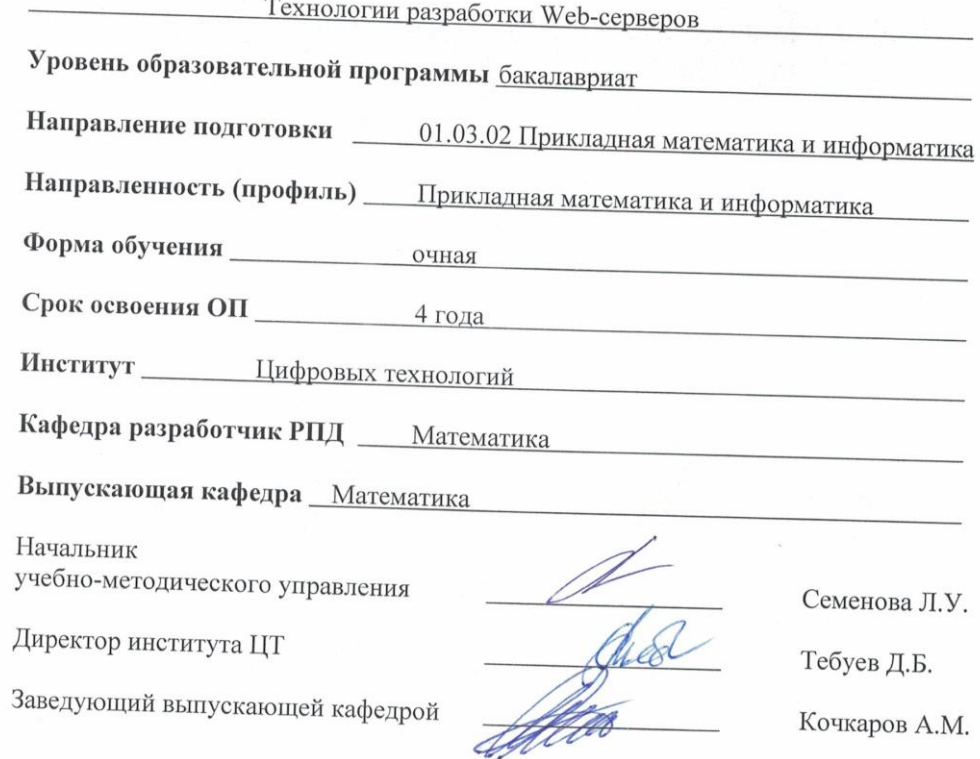

г. Черкесск, 2023 г.

# **СОДЕРЖАНИЕ**

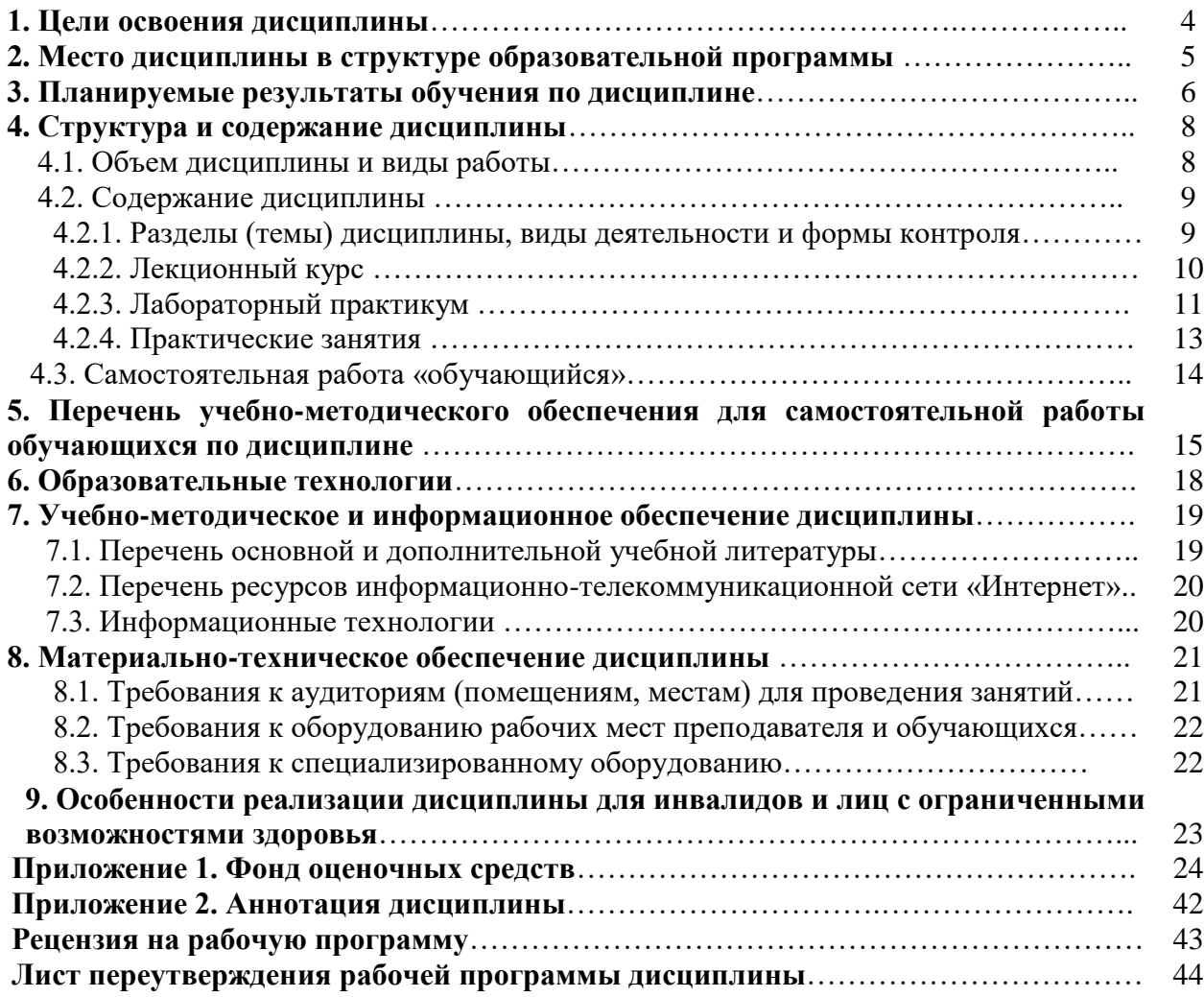

# **1. ЦЕЛИ ОСВОЕНИЯ ДИСЦИПЛИНЫ**

**Цель** освоения дисциплины «Технология разработки Web- серверов» состоит в обучении обучающихся теоретическим основам и практическим навыкам использования современных сетевых технологий для разработки веб-сервера, а также расширение профессиональных знаний обучающихся в области интернет технологий.

#### **Задачи дисциплины:**

- освоение обучающимися основ функционирования World Wide Web;
- освоение основных понятий web-программирования;
- изучение языка гипертекстовой разметки HTML;
- изучение технологии создания web- серверов;
- изучение и освоение разработки структуры web- сервера;
- создание клиентских скриптов на языке JavaScript.
- изучение Интернет-протоколов и публикация веб-сайтов.

# **2. МЕСТО ДИСЦИПЛИНЫ В СТРУКТУРЕ ОБРАЗОВАТЕЛЬНОЙ ПРОГРАММЫ**

2.1.Дисциплина «Технологии разработки Web-серверов**»** относится к части, формируемой участниками образовательных отношений Блока 1 Дисциплины (модули), имеет тесную связь с другими дисциплинами.

2.2. Ниже приведены предшествующие и последующие дисциплины, направленные на формирование компетенций дисциплины в соответствии с матрицей компетенций ОП.

#### **Предшествующие и последующие дисциплины, направленные на формирование компетенций**

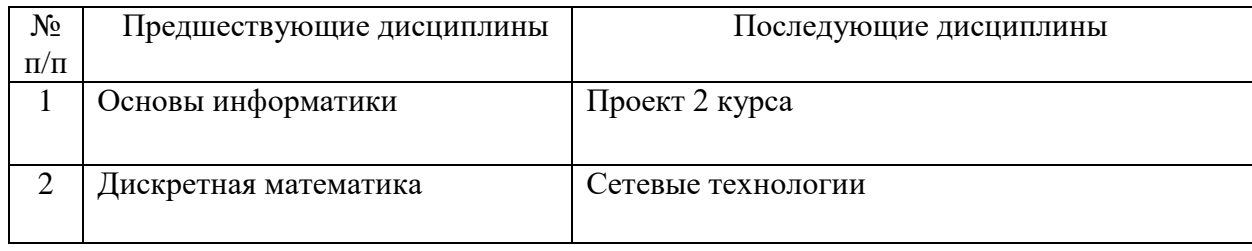

# 3. ПЛАНИРУЕМЫЕ РЕЗУЛЬТАТЫ ОБУЧЕНИЯ

Планируемые результаты освоения образовательной программы (ОП) - компетенции обучающихся определяются требованиями стандарта по направлению подготовки 01.03.02 Прикладная математика и информатика и формируются в соответствии с матрицей компетенций ОП

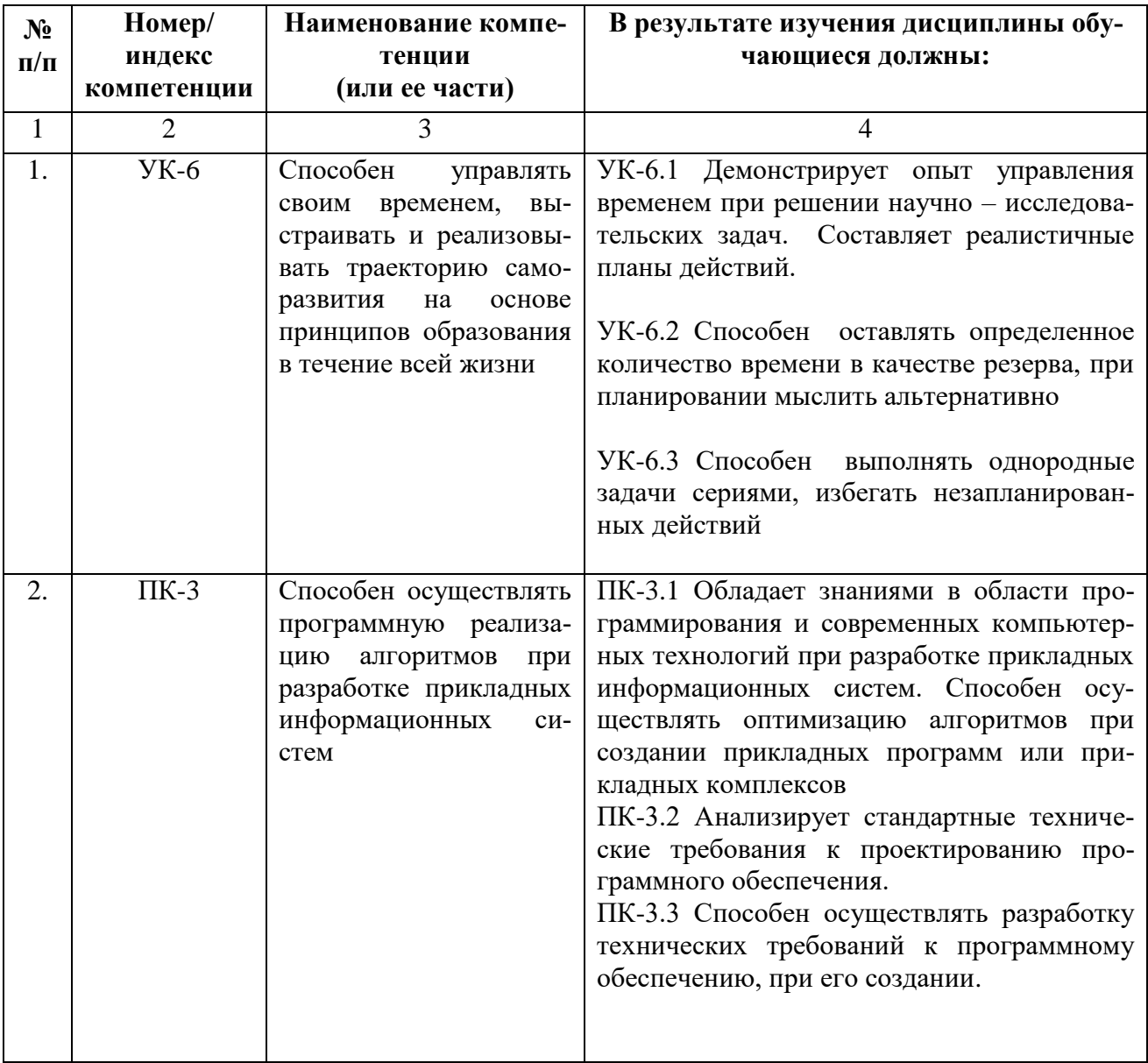

# **4. СТРУКТУРА И СОДЕРЖАНИЕ ДИСЦИПЛИНЫ**

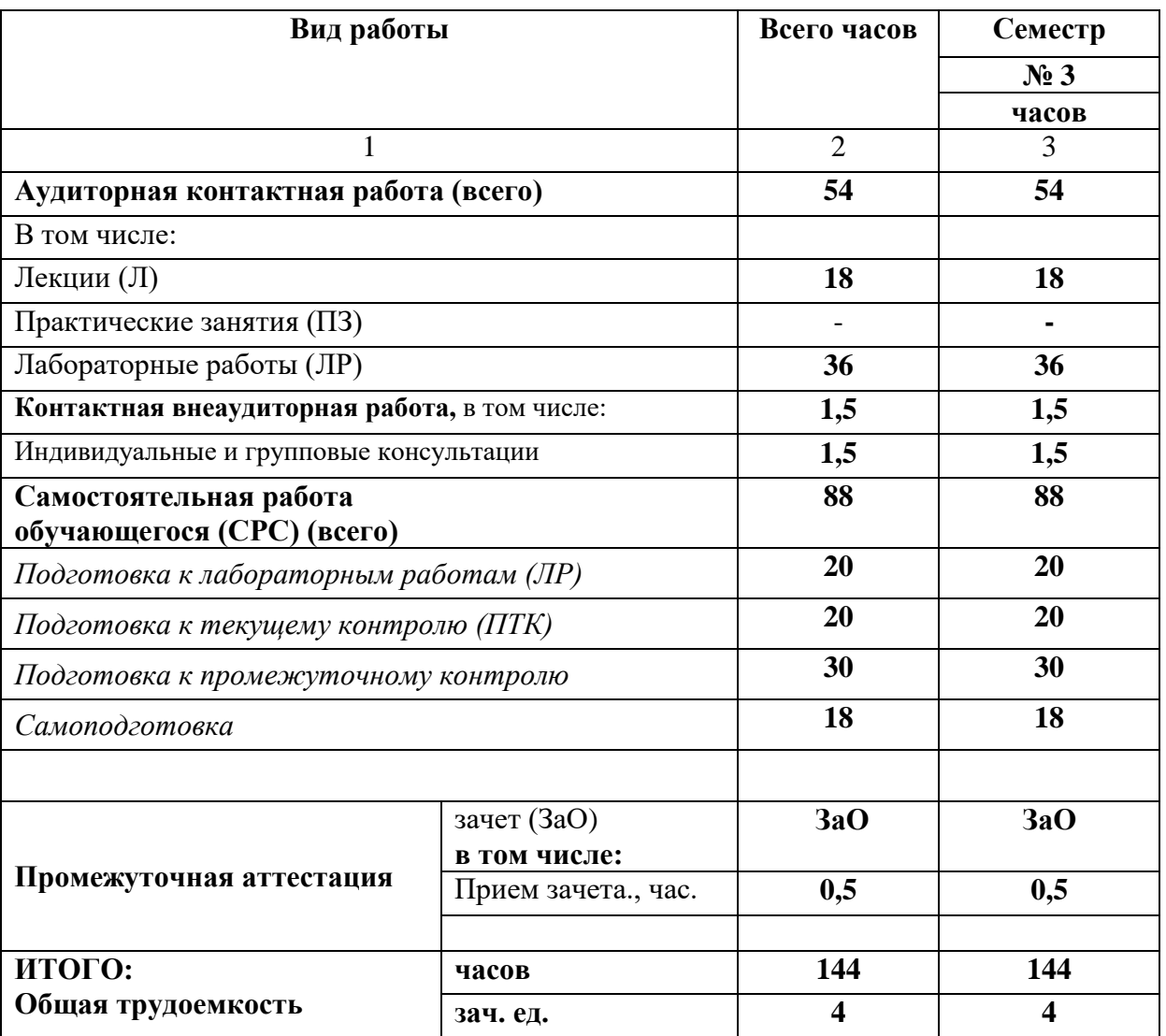

# **4.1. ОБЪЕМ ДИСЦИПЛИНЫ И ВИДЫ РАБОТЫ**

# 4.2. СОДЕРЖАНИЕ ДИСЦИПЛИНЫ

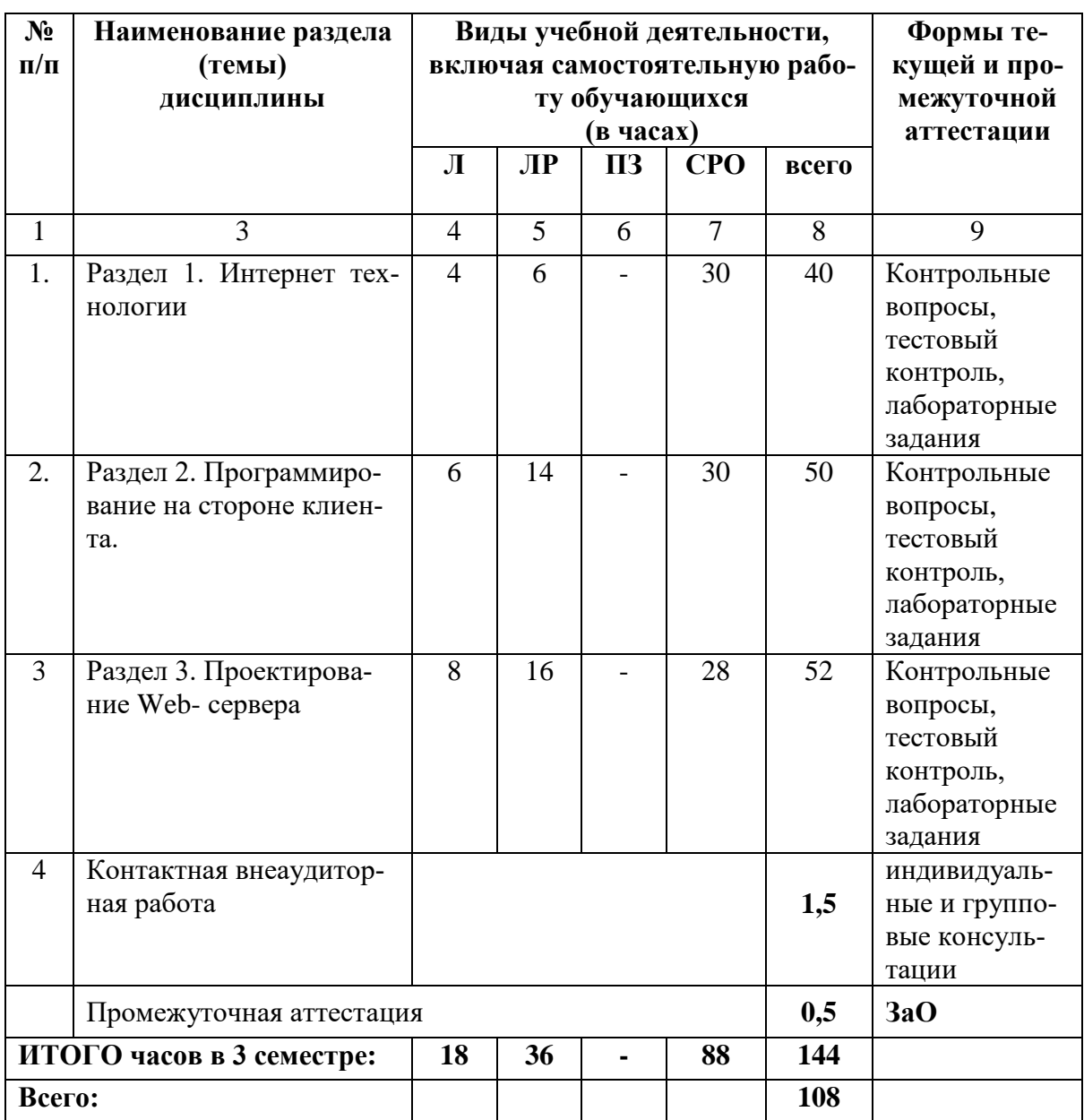

# 4.2.1. Разделы (темы) дисциплины, виды учебной деятельности и формы контроля

| $N_2$          | 1.2.2. лекционный курс<br>Наименование раз-            | Наименование темы                                                 | Содержание лекции                                                                                                    | Всего          |
|----------------|--------------------------------------------------------|-------------------------------------------------------------------|----------------------------------------------------------------------------------------------------|----------------|
| $\Pi/\Pi$      | дела дисциплины                                        | лекции                                                            |                                                                                                    | часов          |
|                |                                                        |                                                                   |                                                                                                    | (ОФО)          |
| $\mathbf{1}$   | $\overline{2}$                                         | 3                                                                 | $\overline{4}$                                                                                                    | 5              |
| Семестр 3      |                                                        |                                                                   |                                                                                                    |                |
| $\mathbf{1}$   | Раздел 1. Интернет<br>технологии                       | 1.1 Понятие Web-<br>сервера, основные<br>термины и<br>определения | Определение Web-сервера<br>и его функции. Домены.<br>Клиент-серверная архи-<br>тектура. Распространен-<br>ные веб-сервера. IIS (In-<br>ternet Information Services)                                                                                                    | $\overline{2}$ |
| $\overline{2}$ |                                                        | 1.2 Система<br>Apache+MySQL+PHP                                   | Язык РНР. Место РНР в<br>системе веб-сервера.<br>Дескриптор php? .<br>Функциональные<br>возможности<br>Денвера и Apache их ос-<br>новные<br>функциональные<br>возможности.<br>IIS распространяется с<br>Windows NT. Основным<br>компонентом является<br>веб-сервер, который поз-<br>воляет размещать в Ин-<br>тернете сайты. | $\overline{2}$ |
|                | Раздел 2. Программи-<br>рование на стороне<br>клиента. | 2.1 Язык JavaScript                                               | Программирование на<br>стороне клиента.<br>Синтаксис JavaScript.<br>Типы данных в JavaScript.<br>Получение информации о<br>системе с помощью<br>JavaScript.<br>Обработка и отправка ин-<br>формации на веб-сервер.<br>Операторы if, for и while.<br>Библиотека скриптов. Ме-<br>тоды GET и POST.                             | 6              |
| 3              | Раздел 3. Проектиро-<br>вание Web- сервера             | 3.1 Этапы проектиро-<br>вание одного web-<br>сервера              | Алгоритмы проектирова-<br>ния Web-сервера.<br>Виды Web-серверов. Ди-<br>зайн и этапы создания<br>сайта.                                                                                                    | 4              |

4.2.2. Лекционный курс

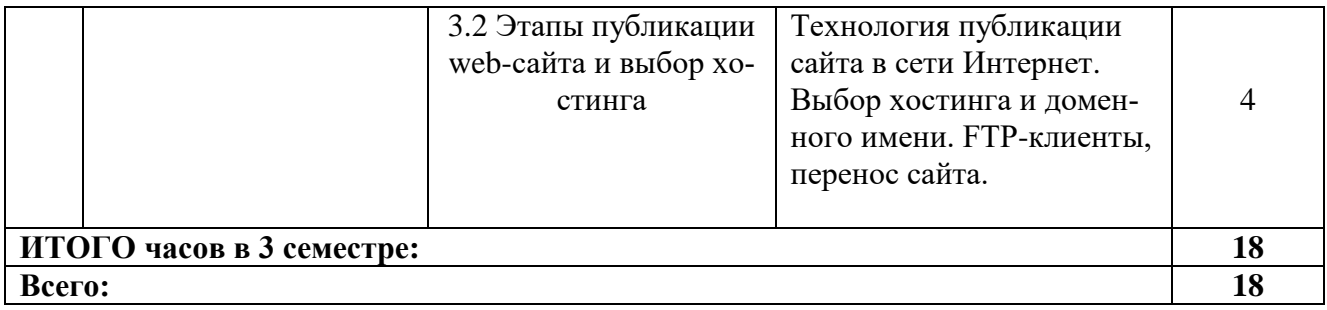

# **4.2.3. Лабораторный практикум**

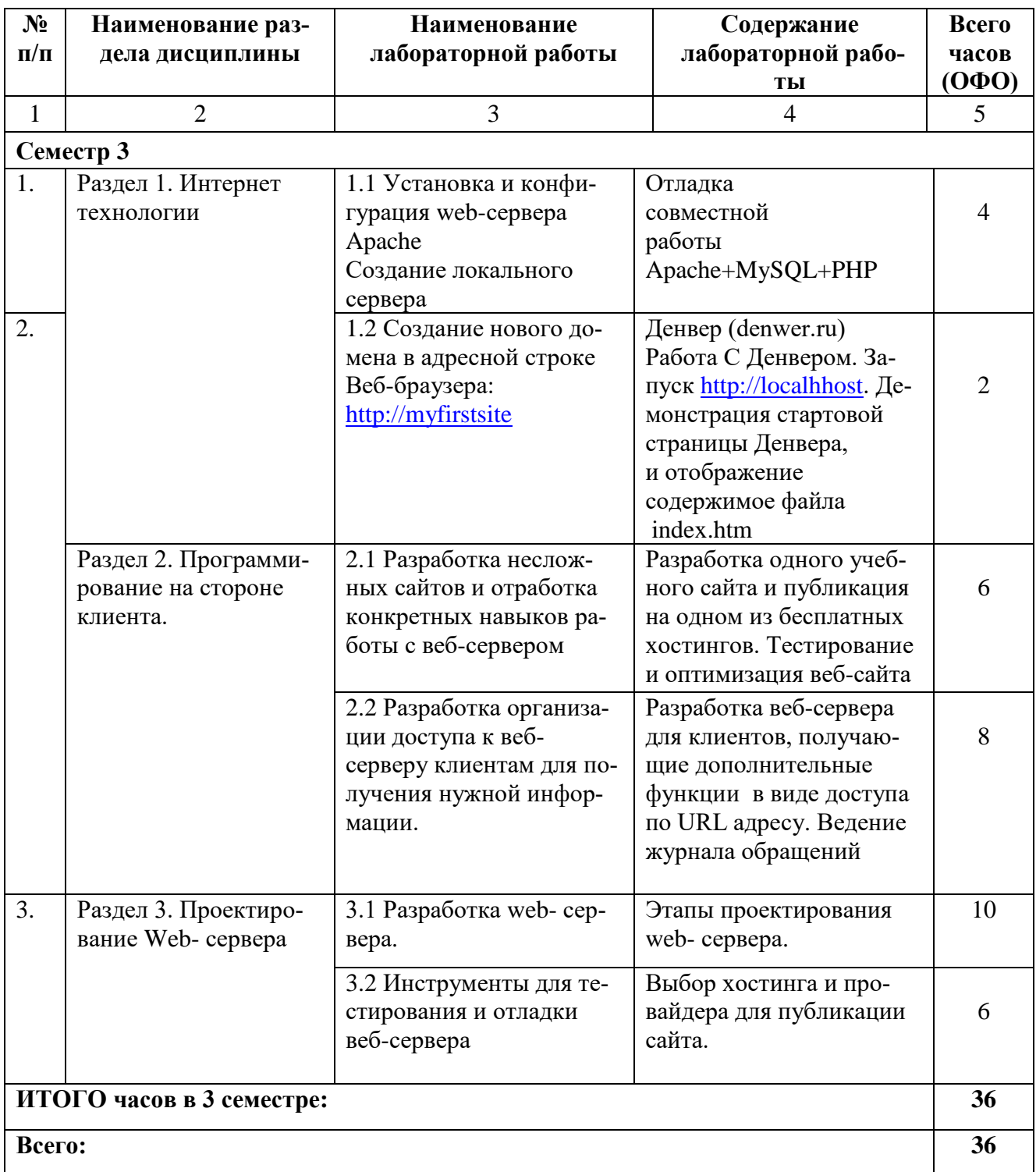

# **4.2.4. Практическая работа не предусмотрена 4.3. Самостоятельная работа обучающегося**

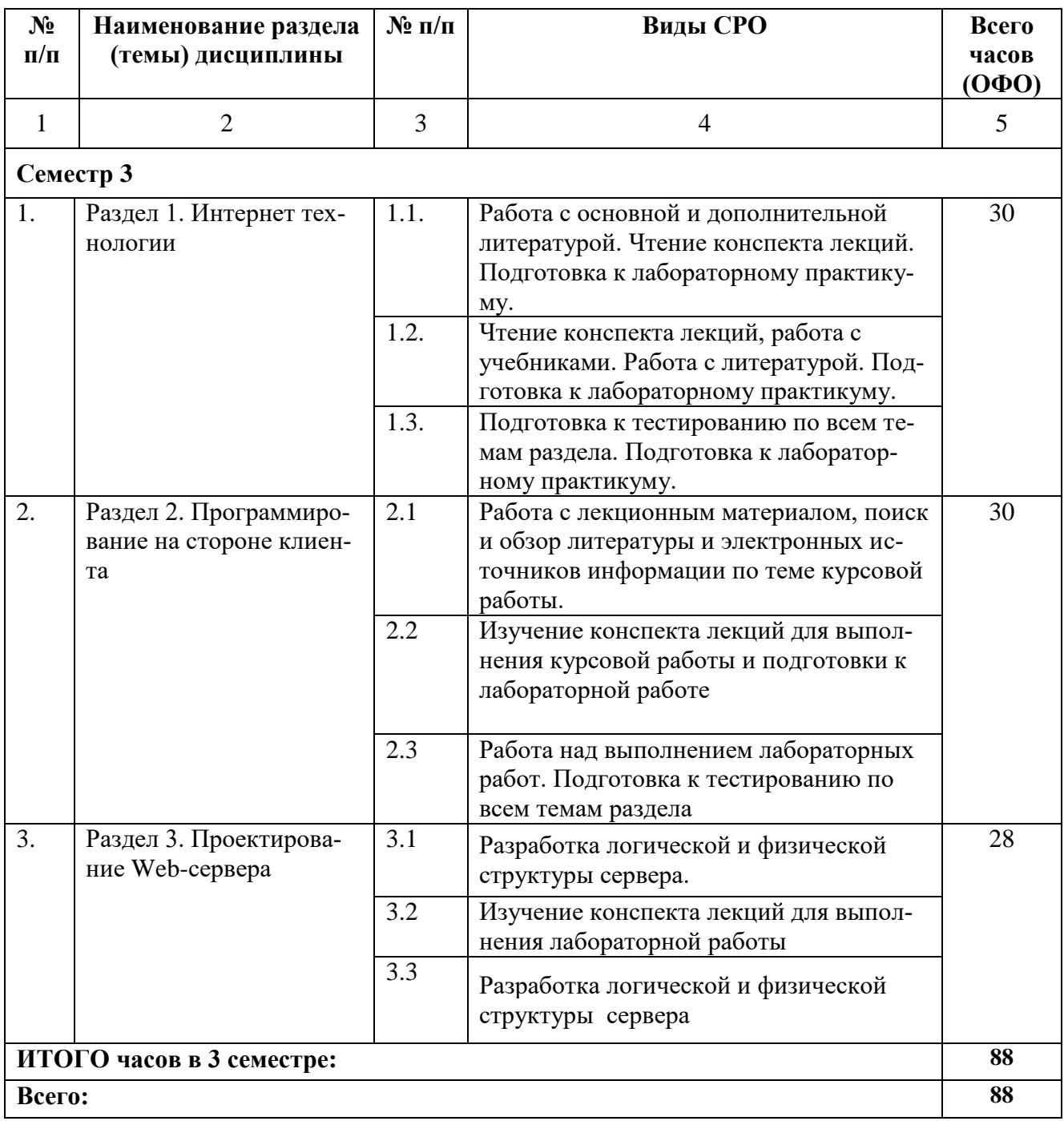

#### **5. ПЕРЕЧЕНЬ УЧЕБНО-МЕТОДИЧЕСКОГО ОБЕСПЕЧЕНИЯ ДЛЯ САМОСТОЯТЕЛЬНОЙ РАБОТЫ ОБУЧАЮЩИХСЯ ПО ДИСЦИПЛИНЕ**

# **5.1. Методические указания для подготовки обучающихся к лекционным заняти-**

**ям** 

Обучающийся, готовясь к лекционному занятию, включает выполнение всех видов заданий размещенных в каждой лекции, т.е. задания выполняются еще до лекционного занятия по соответствующей теме. В ходе лекционных занятий, обучающийся должен вести конспектирование лекционного материала, обращать внимание на термины и определения, а также формулировки, раскрывающие содержание тех или иных явлений и процессов, научные выводы и практические рекомендации.

Обучающийся должен оставить в рабочих конспектах поля, на которых делает пометки из рекомендованной литературы, дополняющие материал прослушанной лекции, а также подчеркивающие особую важность тех или иных теоретических положений. Обучающийся также должен задавать преподавателю уточняющие вопросы с целью уяснения теоретических положений, разрешения спорных ситуаций. Дорабатывать свой конспект лекции, делая в нем соответствующие записи из литературы, рекомендованной преподавателем и предусмотренной учебной программой. Обучающийся должен уметь проводить текущей лекции с предшествующей лекцией.

#### **5.2. Методические указания для подготовки обучающихся к лабораторным занятиям**

Обучающийся должен подготовиться к выполнению лабораторных работ строго в соответствии с содержанием курса.

В начале каждого лабораторного занятия обучающийся должен ознакомиться с теоретическим материалом, необходимым для выполнения текущей лабораторной работы.

Подготовить ответы на контрольные вопросы, которые представляются в конце каждой лабораторной работы.

Каждая лабораторная работа содержит список индивидуальных заданий, на выполнение которых обучающийся должен быть готовым.

Полученные результаты выполнения лабораторной работы обучающийся должен уметь оформить и быть готовым к устной защите.

#### **5.3. Методические указания для подготовки обучающихся к практическим занятиям (не предусмотрен учебным плагном)**

#### **5.4. Методические указания по самостоятельной работе обучающихся**

По каждой теме учебной дисциплины обучающимся предлагается перечень заданий для самостоятельной работы. К выполнению заданий для самостоятельной работы предъявляются следующие требования: задания должны исполняться самостоятельно и представляться в установленный срок, а также соответствовать установленным требованиям по оформлению. Обучающимся следует:

- руководствоваться графиком самостоятельной работы, определенным на кафедре;

- выполнять все плановые задания, выдаваемые преподавателем для самостоятельного выполнения, и разбирать неясные вопросы на лабораторных и практических занятиях, а также получить информацию на консультациях.

#### **Методические указания по подготовке к тестированию**

Успешное выполнение тестовых заданий является необходимым условием для закрепления изученного материала. Тестовые задания подготовлены на основе лекционного материала, учебников и учебных пособий по дисциплине, изданных за последние 5 лет. Форма изложения тестовых заданий позволяет закрепить и восстановить в памяти пройденный материал. Предлагаемые тестовые задания охватывают узловые вопросы теоретических и практических основ по дисциплине. Для формирования заданий использована закрытая и открытая формы вопросов. У обучающегося есть возможность выбора правильного ответа или нескольких правильных ответов из числа предложенных вариантов. А в вопросах открытой формы дополнить самостоятельно. Для выполнения тестовых заданий обучающиеся должны изучить лекционный материал по теме, соответствующие разделы учебников, учебных пособий и других литературных источников. Репетиционные тестовые задания содержатся в рабочей учебной программе дисциплины. С ними целесообразно ознакомиться при подготовке к контрольному тестированию.

#### **Промежуточная аттестация**

По итогам 3 семестра проводится зачет с оценкой. При подготовке к сдаче зачета рекомендуется пользоваться материалами лекционных занятий и материалами, изученными в ходе текущей самостоятельной работы.

Зачет с оценкой проводится в устной форме, включает подготовку и ответы обучающегося на теоретические вопросы. По итогам обучения проводится зачет, к которому допускаются обучающиеся, имеющие положительные результаты по защите лабораторных работ.

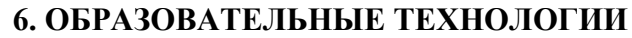

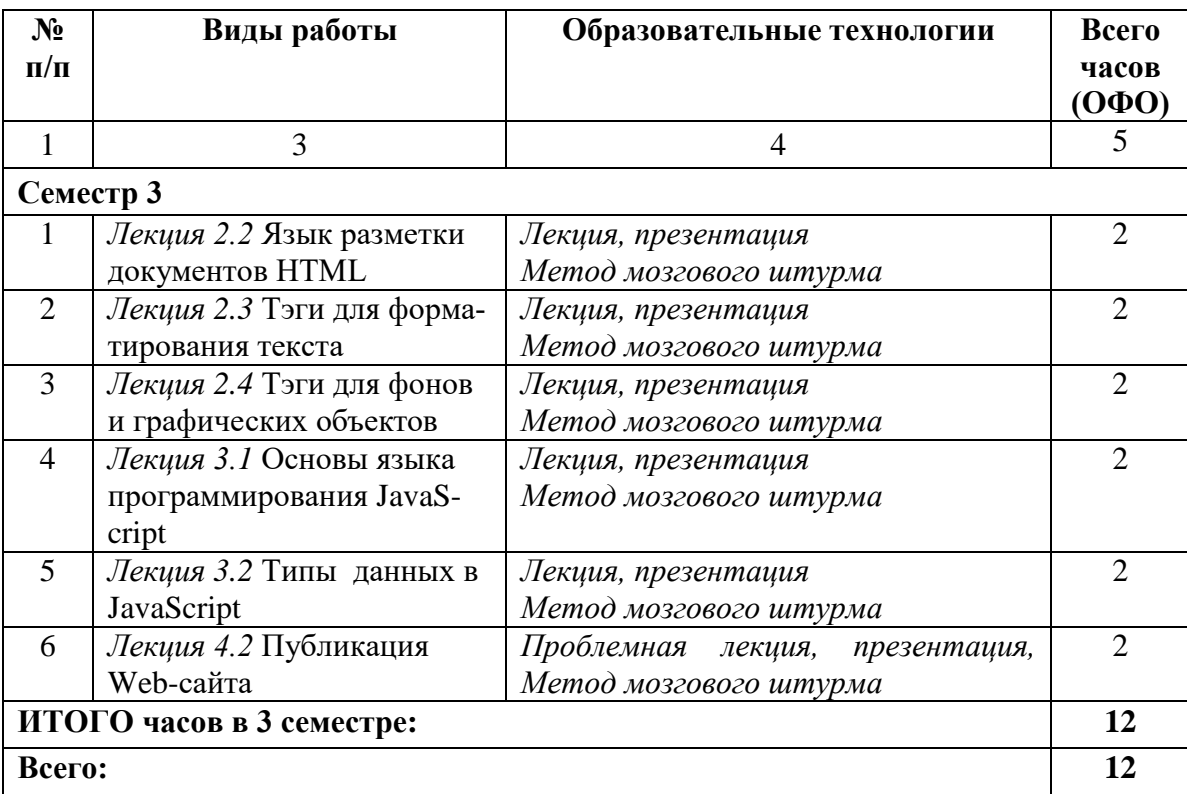

# **7. УЧЕБНО-МЕТОДИЧЕСКОЕ И ИНФОРМАЦИОННОЕ ОБЕСПЕЧЕНИЕ ДИСЦИПЛИНЫ**

#### **7.1. Перечень основной и дополнительной литературы**

#### **Основная литература**

1. Маркин А.В. Web-программирование : учебник / Маркин А.В.. — Москва : Ай Пи Ар Медиа, 2021. — 286 c. — ISBN 978-5-4497-1002-4. — Текст : электронный // IPR SMART :  $\text{[caйт]}.$  — URL: <https://www.iprbookshop.ru/104883.html> — Режим доступа: для авторизир. пользователей

2. Турганбай К.Е. Программирование в интернете / Турганбай К.Е.. — Алматы : Альманах, 2016. — 149 c. — Текст : электронный // IPR SMART : [сайт]. — URL: <https://www.iprbookshop.ru/69278.html> — Режим доступа: для авторизир. пользователей

3. Заика А.А. Локальные сети и интернет : учебное пособие / Заика А.А.. — Москва, Саратов : Интернет-Университет Информационных Технологий (ИНТУИТ), Ай Пи Ар Медиа, 2020. — 323 c. — ISBN 978-5-4497-0326-2. — Текст : электронный // IPR SMART : [сайт]. — URL: [https://www.iprbookshop.ru/89442.html.](https://www.iprbookshop.ru/89442.html) — Режим доступа: для авторизир. пользователей

#### **Список дополнительной литературы**

Дорохова М.А. Как заработать в Интернете : практическое пособие / Дорохова М.А.. — Москва : Дашков и К, Ай Пи Эр Медиа, 2019. — 189 c. — ISBN 978-5-394-03151-9. — Текст : электронный // IPR SMART : [сайт]. — URL:<https://www.iprbookshop.ru/83133.html> — Режим доступа: для авторизир. пользователей

Ревинова С.Ю. Бизнес в Интернете. В 2 частях. Ч.2 : учебно-методическое пособие / Ревинова С.Ю.. — Москва : Российский университет дружбы народов, 2018. — 55 c. — ISBN 978-5- 209-08755-7 (ч.2), 978-5-209-08753-3. — Текст : электронный // IPR SMART : [сайт]. — URL: <https://www.iprbookshop.ru/105790.html> — Режим доступа: для авторизир. пользователей

# **7.2. Перечень ресурсов информационно-телекоммуникационной сети «Интернет»**

http://window.edu.ru – Единое окно доступа к образовательным ресурсам; [http://fcior.edu.ru](http://fcior.edu.ru/) – Федеральный центр информационно-образовательных ресурсов; [http://elibrary.ru](http://elibrary.ru/) – Научная электронная библиотека.

# **7.3 Программное обеспечение, используемое в учебных целях**

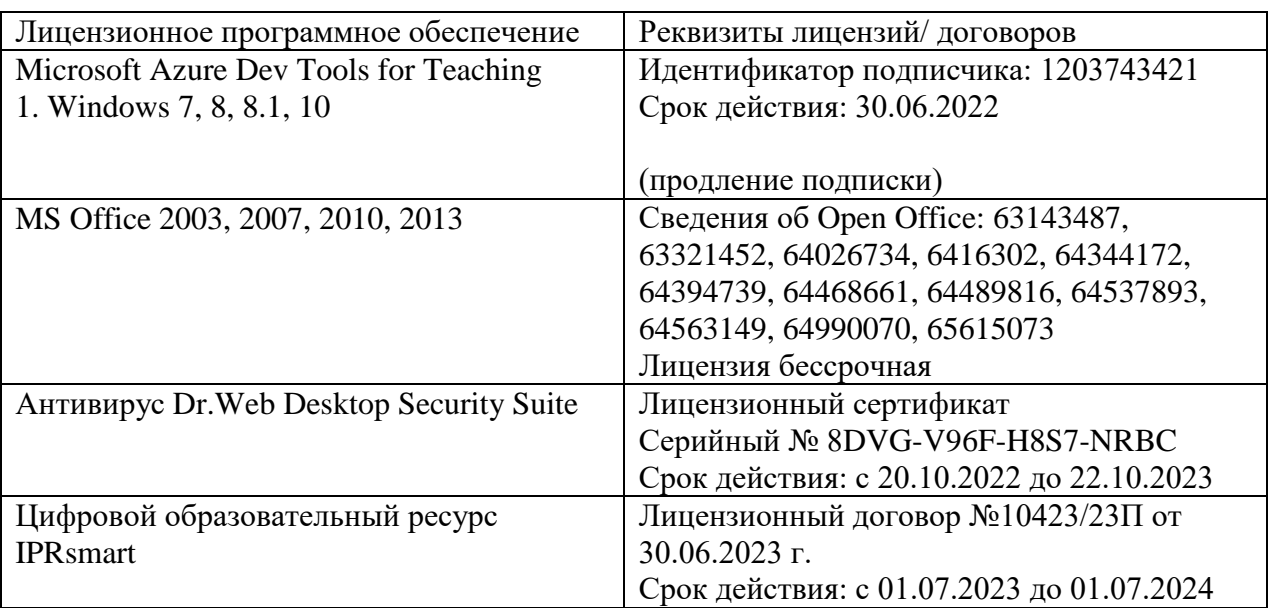

**Бесплатное ПО:** Lazarus, Firebird, IBE Expert, Pascal ABC, Python, VBA, Virtual box, Sumatra PDF, 7-Zip.

# **8. Материально-техническое обеспечение дисциплины**

#### **8.1. Требования к аудиториям (помещениям, местам) для проведения занятий**

1.Учебная аудитория для проведения занятий лекционного типа

Ауд.228 Специализированная мебель:

Доска меловая – 1 шт., парты - 35 шт., стулья - 66 шт., кафедра настольная – 1 шт. Набор демонстрационного оборудования и учебно-наглядных пособий, обеспечивающих тематические иллюстрации:

Настенный экран - 1 шт.

Проектор – 1 шт.

Ноутбук – 1 шт.

2.Учебная аудитория для проведения занятий семинарского типа, курсового проектирования (выполнение курсовых работ), групповых и индивидуальных консультаций, текущего контроля и промежуточной аттестации

Ауд.251Специализированная мебель:

Стол преподавательский – 1 шт., компьютерные столы – 10 шт., парты – 7 шт., стулья – 24 шт., доска меловая – 1 шт.

Лабораторное оборудование, технические средства обучения, служащие для предоставления учебной информации большой аудитории:

Персональный компьютер – 10 шт.

Экран настенный рулонный – 1 шт.

3.Лаборатория компьютерной графики

Ауд.251Специализированная мебель:

Стол преподавательский – 1 шт., компьютерные столы – 10 шт., парты – 7 шт., стулья – 24 шт., доска меловая – 1 шт.

Лабораторное оборудование, технические средства обучения, служащие для предоставления учебной информации большой аудитории:

Персональный компьютер – 10 шт.

Экран настенный рулонный – 1 шт.

#### **8.2. Требования к оборудованию рабочих мест преподавателя и обучающихся**

1. Рабочее место преподавателя, оснащенное компьютером.

2. Рабочие места обучающихся, оснащенные компьютерами с доступом в Интернет, предназначенные для работы в электронной образовательной среде, *и т.п.*

# **8.3. Требования к специализированному оборудованию - нет**

#### **9. ОСОБЕННОСТИ РЕАЛИЗАЦИИ ДИСЦИПЛИНЫ ДЛЯ ИНВАЛИДОВ И ЛИЦ С ОГРАНИЧЕННЫМИ ВОЗМОЖНОСТЯМИ ЗДОРОВЬЯ**

Для обеспечения образования инвалидов и обучающихся с ограниченными возможностями здоровья разрабатывается (в случае необходимости) адаптированная образовательная программа, индивидуальный учебный план с учетом особенностей их психофизического развития и состояния здоровья, в частности применяется индивидуальный подход к освоению дисциплины, индивидуальные задания: рефераты, письменные работы и, наоборот, только устные ответы и диалоги, индивидуальные консультации, использование диктофона и других записывающих средств для воспроизведения лекционного и семинарского материала.

В целях обеспечения обучающихся инвалидов и лиц с ограниченными возможностями здоровья комплектуется фонд основной учебной литературой, адаптированной к ограничению электронных образовательных ресурсов, доступ к которым организован в БИЦ Академии. В библиотеке проводятся индивидуальные консультации для данной категории пользователей, оказывается помощь в регистрации и использовании сетевых и локальных электронных образовательных ресурсов, предоставляются места в читальном зале.

Приложение 1

# **ФОНД ОЦЕНОЧНЫХ СРЕДСТВ**

**ПО ДИСЦИПЛИНЕ \_** Технология разработки Web- серверов**\_\_\_\_\_\_\_\_\_\_\_**

18

# 1. ПАСПОРТ ФОНДА ОЦЕНОЧНЫХ СРЕДСТВ ПО ДИСЦИПЛИНЕ

Технология разработки Web-серверов

# Компетенции, формируемые в процессе изучения дисциплины

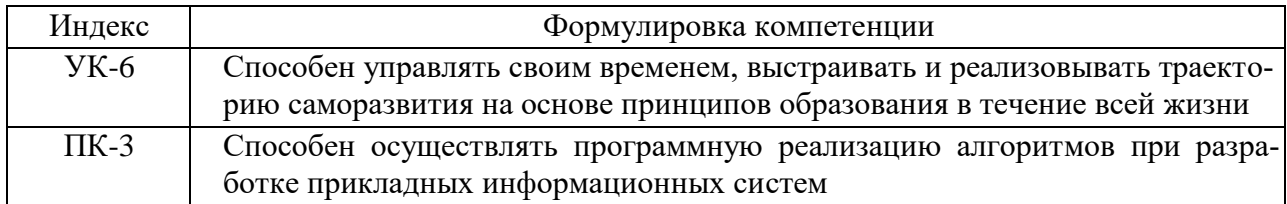

# 2. Этапы формирования компетенции в процессе освоения дисциплины

Основными этапами формирования указанных компетенций при изучении обучающимися дисциплины являются последовательное изучение содержательно связанных между собой разделов (тем) учебных занятий. Изучение каждого раздела (темы) предполагает овладение обучающимися необходимыми компетенциями. Результат аттестации обучающихся на различных этапах формирования компетенций показывает уровень освоения компетенций обучающимися.

Этапность формирования компетенций, прямо связана с местом дисциплины в образовательной программе.

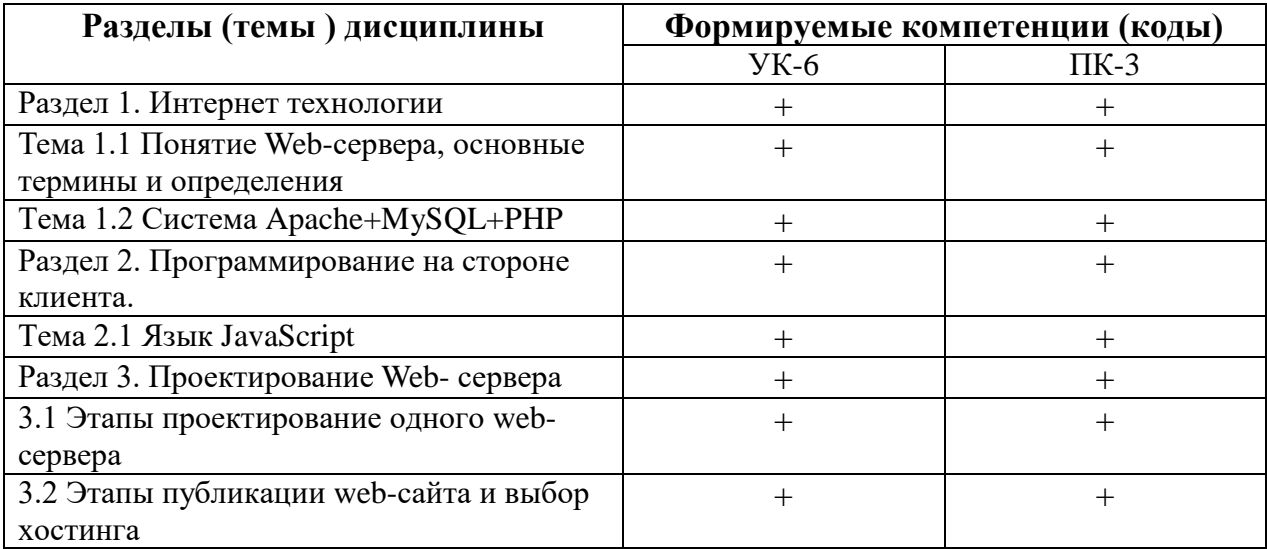

# 3. Показатели, критерии и средства оценивания компетенций, формируемых в процессе изучения дисциплины

 $YK-6$ 

Способен управлять своим временем, выстраивать и реализовывать траекторию саморазвития на основе принципов образования в течение всей жизни

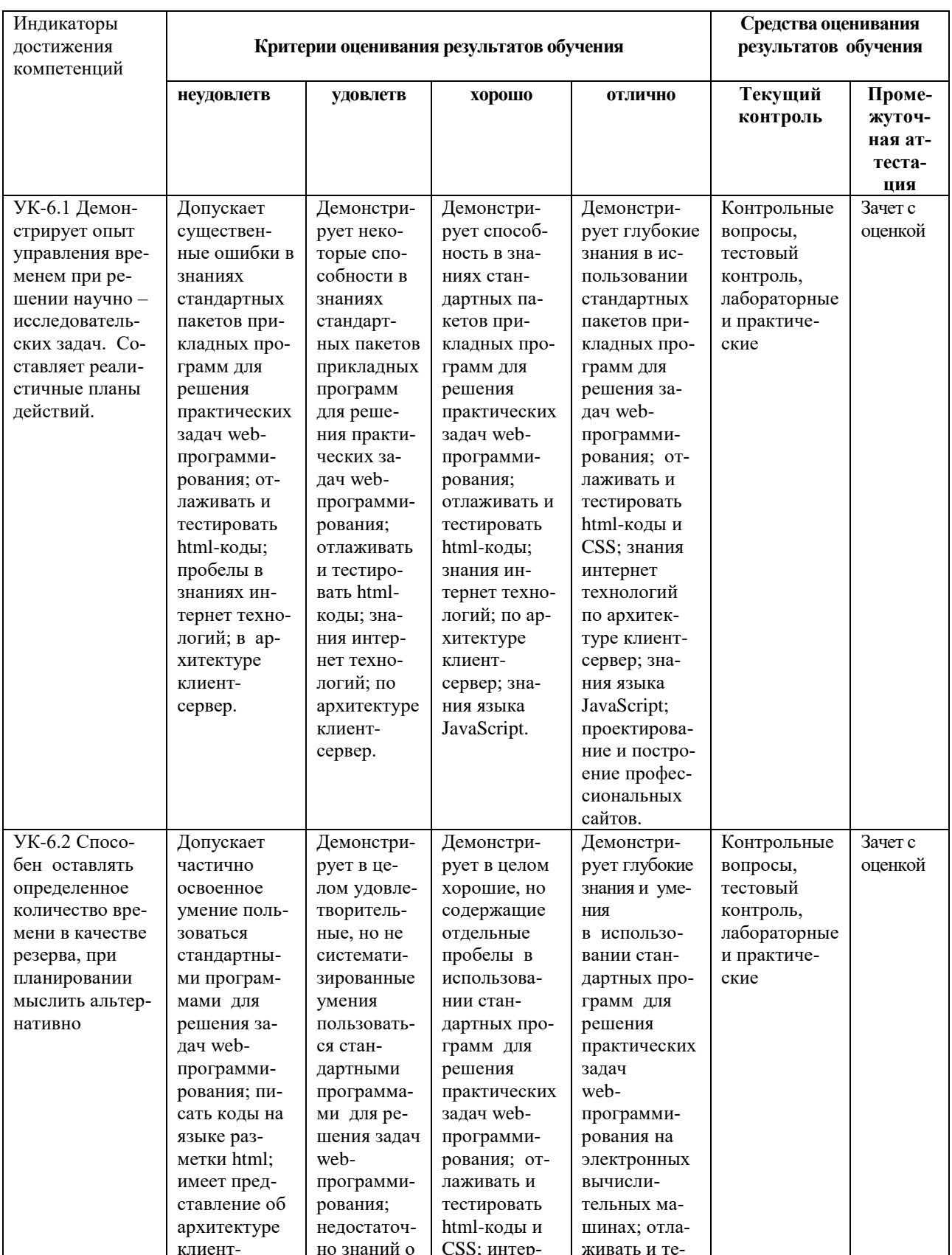

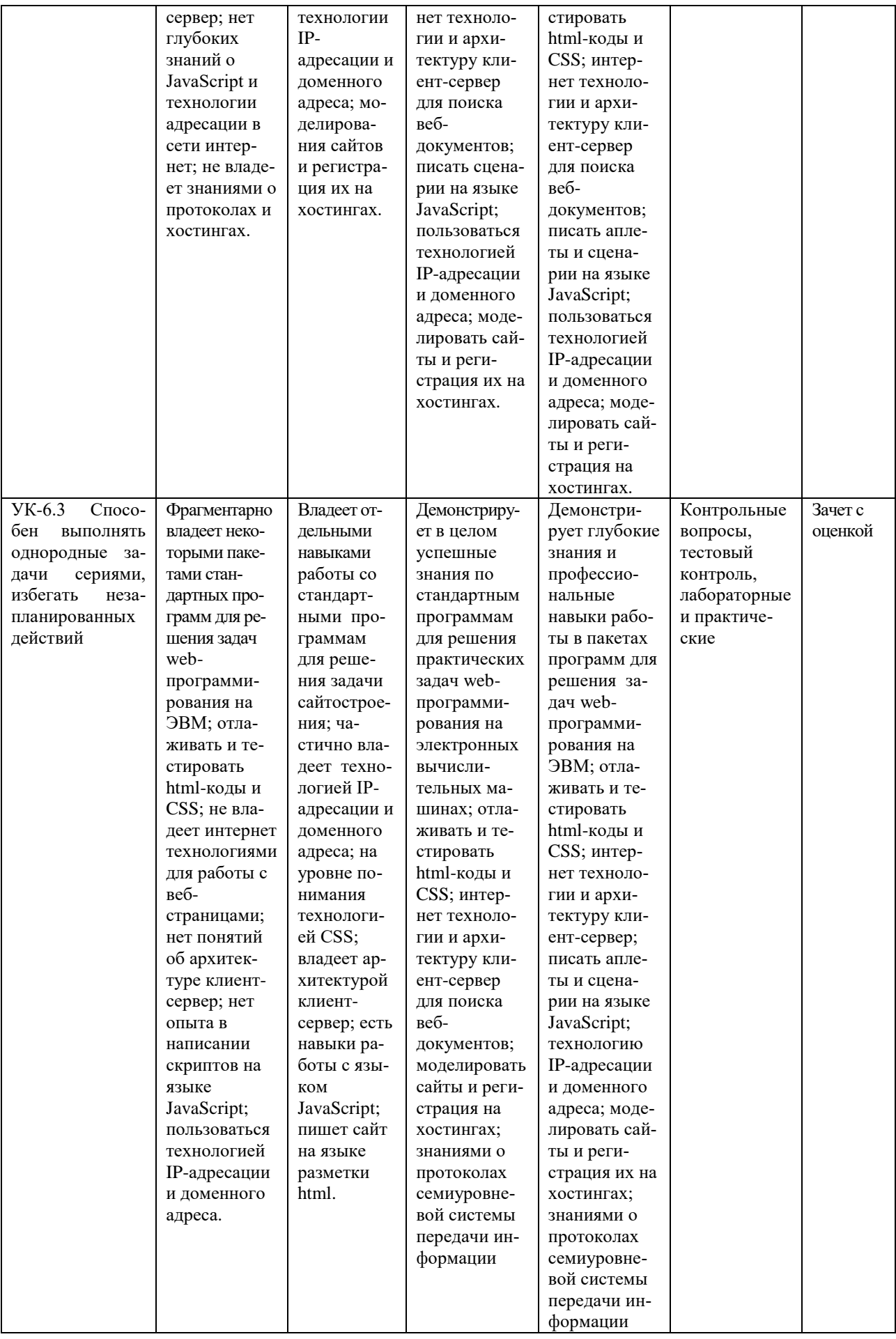

# ПК-3 Способен осуществлять программную реализацию алгоритмов при разработке прикладных информационных систем

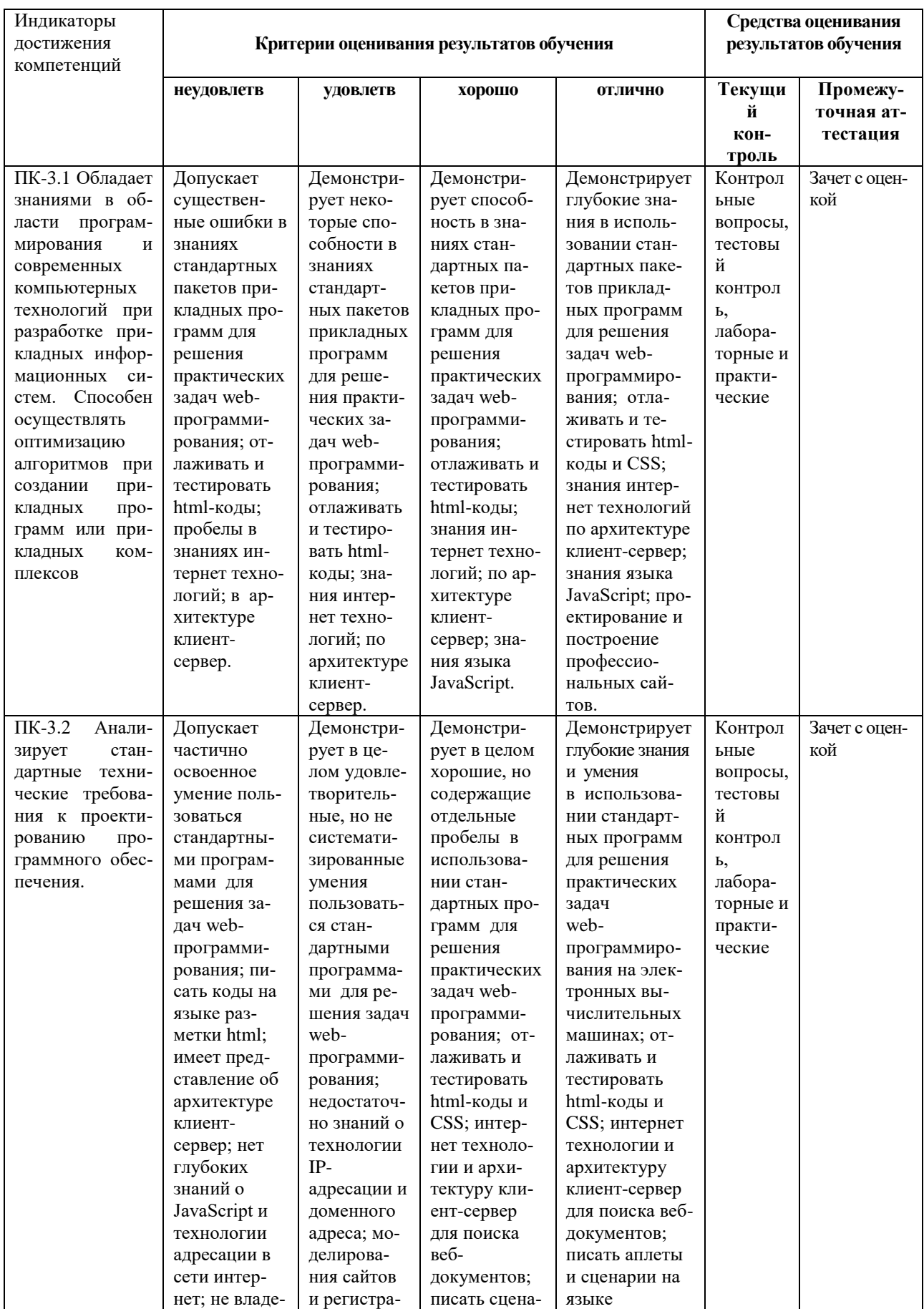

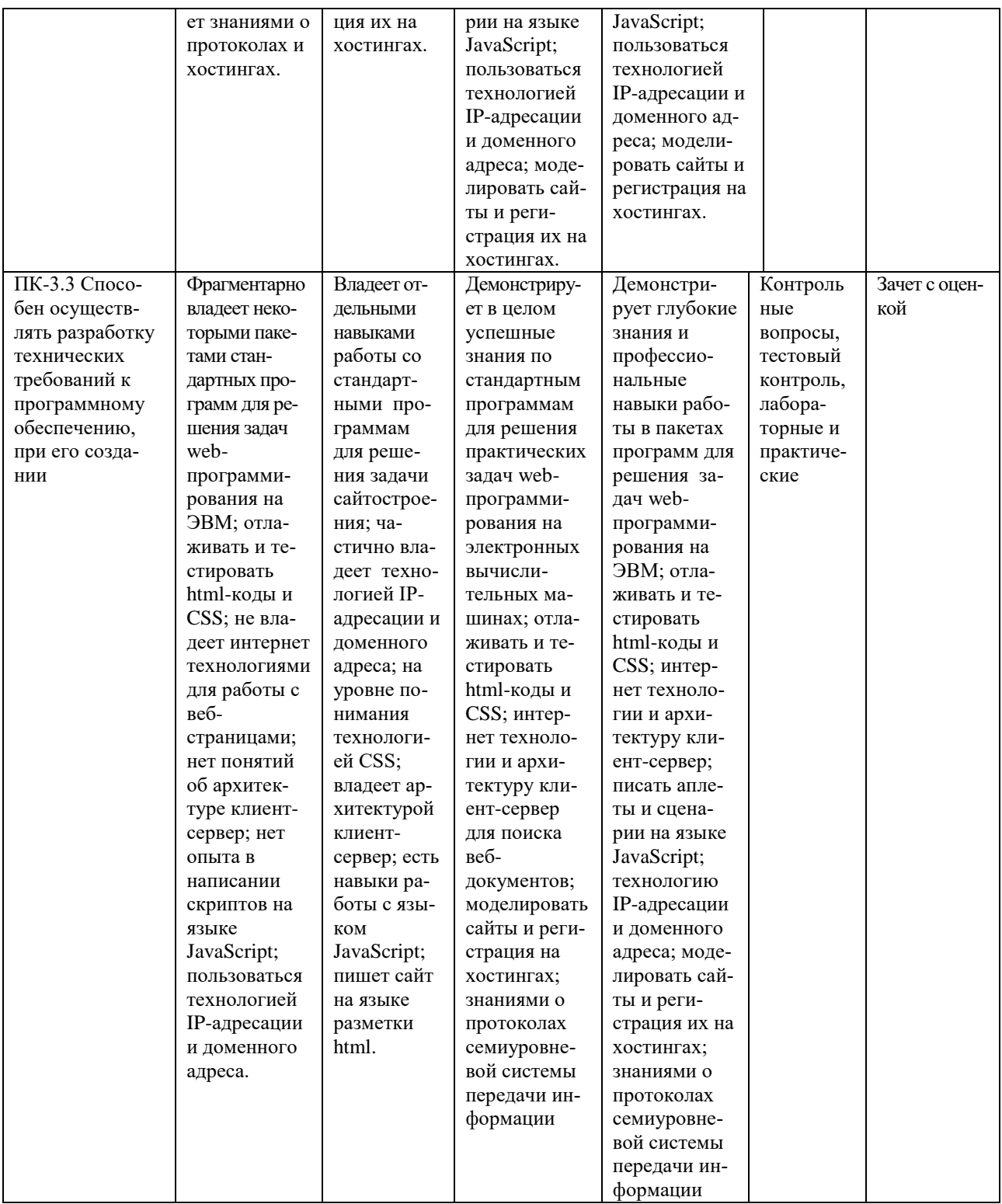

#### **4. Комплект контрольно-оценочных средств по дисциплине**

# **Контрольные вопросы к разделам**

# по дисциплине **Технология разработки Web- серверов**

#### **Контрольные вопросы к разделу 1**

- 1. Интернет.
- 2. Протоколы.
- 3. Компьютерные сети.
- 4. Адресация в Интернете.
- 5. Класс IP-адресов
- 6. Обзор основных сервисов Интернет.
- 7. Веб-программирование
- 8. Понятие гипертекстовых документов и веб-сайтов.
- 9. Технология и компоненты WWW
- 10. Технология клиент-сервер.

# **Контрольные вопросы к разделу 2**

- 1. Программирование на стороне клиента
- 2. Программирование на стороне сервера
- 3. Общие сведения о коде HTML.
- 4. Структура HTML-документа.
- 5.Типы дескрипторов и принципы их использования.
- 6. Ввод кода Web-страницы.
- 7. Атрибуты дескрипторов HTML.
- 8. Разметка Web-страниц: таблицы, списки, рамки, фреймы.
- 9. Дескрипторы для гиперссылок, видео, звука и бегущей строки.
- 10. Тэги для организации форм с переключателями

#### **Контрольные вопросы к разделу 3**

- 1. Программирование на стороне клиента.
- 2. Создание и способы подключения JavaScript к Web-страницам.
- 3. Синтаксис JavaScript.
- 4. Типы переменных.
- 5. Понятие конкатенации.
- 6. Массивы.
- 7. Создание всплывающих окон и управление ими.
- 8. Создание строковых объектов и работа с ними.
- 9. Получение информации о системе с помощью JavaScript.
- 10. Обработка и отправка данной информации на сервер.
- 11. Управление ходом выполнения сценария в HTML-документе
- 12. Условные операторы if их типы и применение на практике.
- 13. Понятие функций.
- 14.Циклы for и while.
- 15.Понятие события.
- 16.Виды и обработка событий в браузере.
- 17.Способы передачи данных методы GET и POST.

#### **Контрольные вопросы к разделу 4**

- 1. Этапы проектирования Web-сайта
- 2. Проектирование Web-сайта
- 3. Технология публикации Web-сайта в сети Интернет
- 4. Выбор доменного имени.
- 5. Хостинг.
- 6. FTP-клиенты, перенос сайта.
- 7. Обновление сайта
- 8. Тестирование Web-сайта.

# по дисциплине Технология разработки Web- серверов

# Раздел 1. Интернет технологии

1. Основополагающий принцип работы компьютерных сетей, это

1. обеспечение целостности передачи данных

2. передача данных по физическим каналам

3. пакетная коммутация данных

4. информационная коммутация данных

Формируемая компетениия ПК-3

2. Сетевые протоколы представляют собой

1. свод правил или программ, определяющих механизм упаковки данных в кадры с целью передачи их по физическим каналам связи

2. набор правил, регламентирующих порядок отправки и приема данных по физическим каналам связи, и программное обеспечение, которое реализует эти правила на практике

3. набор программ, регламентирующих технологию отправки и приема пакетов каналам связи, и обеспечивающих целостность данных

4. набор правил, регламентирующих порядок разделения данных на мелкие пакеты для отправки их по физическим каналам связи, и программное обеспечение, которое реализует эти правила на практике

Формируемая компетенция  $YK-6$ 

3. OSI расшифровывается как

1. группа по стандартизации обмена данными между компьютерными системами различных стандартов

2. группа по стандартизации для перемещения данных между компьютерными системами различных стандартов

3. группа по стандартизации приема и передачи информации между компьютерными системами различных стандартов

4. группа по стандартизации обмена данными между серверными компьютерными системами различных стандартов

Формируемая компетенция  $\Pi K - 3$ 

4. Сеть, в которой используется то же самое программное обеспечение и протоколы, что и в сети Интернет

1. Экстранет

2. Интранет

 $3. IAN$ 

4. Ethernet

Формируемая компетениия УК-6

5. Модель OSI имеет определенное число уровней

6. Функции протокола ТСР

1. является протоколом обработки и передачи данных в сети интернет

2. протокол управления передачей, устанавливает и поддерживает связь между компьютерами

3. является протоколом и обрабатывает логические адреса компьютеров

4. это протокол, отвечающий за передачу электронной почты в сети интернет

Формируемая компетенция ПК-3

7. Протокол, обрабатывающий логические адреса компьютеров

- 1. TCP
- $2.$  POP3
- $3.$  IP
- 4. SNMP

Формируемая компетенция УК-6

8. IP- адреса в десятичном формате могут принимать значения в пределах

9. ІР- адреса разделены на классы

1. A, B, C, D, E, K 2. A, B, C, D, E  $3. A,B,C,D$ 4. не делятся на классы Формируемая компетениия УК-6

10. Структура адресов класса А, В и С определяется

1. границами, в пределах которых укладываются десятичные числа адреса того или иного класса

2. границами, в пределах которых рассчитываются адреса того или иного класса в двоичной системе счисления

3. границами, в пределах которых присваиваются адреса того или иного класса в восьмеричной системе счисления

4. границами, в пределах которых присваиваются адреса того или иного класса

Формируемая компетениия (ПК-3)

11. Адреса класса А занимают диапазон чисел

- 1. от 224.0.0.0 до 255.255.255.255.
- 2. от 128. Х.Х.Х до 191.255.Х.Х
- 3. от 192. 0.0.Х до 223.255.255.Х

4. от 1.Х.Х.Х до 127. Х.Х.Х.

Формируемая компетенция УК-6

12. Адреса класса В занимают диапазон чисел

1. от 224.0.0.0 до 255.255.255.255.

2. от 128. Х.Х.Х до 191.255.Х.Х

3. от 192. 0.0.Х до 223.255.255.Х

4. от 1.Х.Х.Х до 127. Х.Х.Х

13. Адреса класса С занимают диапазон чисел

1. от 224.0.0.0 до 255.255.255.255.

2. от 128. Х.Х.Х до 191.255.Х.Х

3. от 192. 0.0.Х до 223.255.255.Х

4. от 1.Х.Х.Х до 127. Х.Х.Х.

Формируемая компетенция ПК  $-3$ 

14. Сервер представляет собой

1. мощный персональный компьютер, обладающий намного большими возможностями, чем остальные компьютеры в сети интернет

2. мощный компьютер, предоставляющий совместный доступ к своим ресурсам остальным сетевым компьютерам

3. мошный компьютер со своей операционной системой и базой ланных, в которой храниться структурированная информация для клиента

4. мощный компьютер в сети интернет, строго работающий под управлением рабочей станции клиента

Формируемая компетенция УК-6

15. Клиент представляет собой

1. персональный компьютер, использующий ресурсы сервера открытые для совместного использования в сети

2. маломощный компьютер в сети интернет, имеющий контакт с сервером и являющийся заказчиком услуг

3. компьютер со всеми аппаратными и программными средствами

4. персональный компьютер поддерживающий архитектуру «клиент-сервер» Формируемая компетенция УК-6

#### Раздел 2. Язык гипертекстовой разметки HTML

1. HTML, это язык

1. разметки гипертекста

- 2. программирования
- 3. объектно-ориентированный
- 4. низкого уровня

Формируемая компетенция ПК-3

2. Гипертекст, это

1. текст, содержащий связи с другими текстами, графической, видео- или звуковой информацией

2. текст большого размера, содержащего информацию мультимедийного характера

3. обычный HTML-документ

4. текст, отформатированный особым образом с целью публикации в интернете Формируемая компетениия ПК-3

3. HTML- документы начинаются и заканчиваются с тегов

4. Дескриптор, вызывающий переход на новую строчку, но не с нового абзаца

- $1. < WBR$
- $2. < HR$
- $3 < P$
- $4 <$ RR $>$

Формируемая компетенция УК-6

5. Тэг, устанавливающий начало и конец нумерованного списка

 $1. < 0 L > ... < 0 L >$  $2,   $>$   $\ldots$   $<$   $L$   $>$$  $3. < H1$ ... $< H1$  $4. < U1 > ... < U1 >$ Формируемая компетенция УК-6

6. Дескриптор, устанавливающий надстрочный шрифт

- $1. < SUB>~... < SUB>~$
- $2. <$ SUP> $-. <$ /SUP>
- $3. < FONT > ... < FONT >$
- 4. <STRIKE>...</STRIKE>
- Формируемая компетенция ПК-3

7. Значение цвета устанавливается

1. шестнадцатеричными числовыми значениями красной, зеленой и синей цветовых составляющих

2. шестналиатеричными числовыми значениями красной, коричневой и синей иветовых составляющих

3. восьмеричными числовыми значениями красной, зеленой и синей цветовых составляющих

4. двоичными числовыми значениями красной, зеленой и синей цветовых составля**юших** 

Формируемая компетенция ПК-3

8. Форматы графических файлов наиболее часто применяются в HTML

1. BMP, GIF, PNG 2. JPG, GIF, PNG 3. JPG, GIF, BMP 4. WAV, JPG, GIF

Формируемая компетенция УК-6

9. Тег, для обозначения в документе цитаты из другого источника

- $1.   $\geq$   $ABBR$   $>$$
- $2, <$ PRE> $<$ /PRE>
- 3. <BLOCKQUOTE></BLOCKQUOTE>
- 4. <ACRONYM></ACRONYM>.

Формируемая компетенция ПК  $-3$ 

10. Атрибут тега ВОDY, позволяющий изменять цвет "активных" гиперссылок

- 1. COLOR
- 2. VLINK
- 3. ALINK
- 4. TEXT

#### Раздел 3. Язык программирования сценариев JavaScript

1. Сценариями называются небольшие программы, Формируемая компетенция ПК-3

2. Для добавления сценария в HTML- код используется пара тегов

Формируемая компетенция УК-6

3. Код сценария хранится в файле

- 1.  $*$ .jc
- $\overrightarrow{2}$  \*.js
- 3.  $*$ **ik**
- 4.  $*$ .ji

Формируемая компетенция УК-6

4. В JavaScript при именовании переменных нельзя использовать \_\_\_\_\_\_\_\_\_\_\_\_\_\_\_\_\_\_

Формируемая компетенция ПК-3

5. Под областью видимости переменных подразумевают \_\_\_\_\_\_\_\_\_\_\_\_\_\_\_\_\_\_\_\_\_\_\_\_\_\_\_\_\_ Формируемая компетенция УК-6

6. Глобальные переменные в JavaScript объявляются в блоке

- $1. <$ BODY> $<$ /BODY>
- $2 <$  TITLE  $>\right/$  TITLE>
- $3. <$ SCRIPT> $<$ /SCRIPT>
- $4. <$ PRE> $<$ /PRE>

Формируемая компетенция ПК-3

7. Оператор % - вычисления модуля в JavaScript

возвращает

Формируемая компетенция УК-6

8. Оператор присваивания в JavaScript  $x^* = y$ 

1. переменной  $x$  присваивает значение переменной  $y$ 

2. увеличивает значение переменной  $x$  в  $y$  раз

3. присваивает переменной  $x$  остаток от деления на  $y$ 

4. увеличивает значение переменной  $x$  на значение переменной  $y$ 

Формируемая компетенция ПК-3

9. В JavaScript полиморфизмом операторов называется \_\_\_\_\_\_\_\_\_\_\_\_\_\_\_\_\_\_\_\_\_\_\_\_\_\_\_\_ Формируемая компетенция ПК-3

# Раздел 4. Проектирование Web-сайта

1.  $GET - 3TO$ 

1. это способ передачи данных серверу и содержится в протоколе НТТР в заголовке запроса

2. просто оператор запроса

- 3. способ передачи данных серверу
- 4. способ перехода от сайта к сайту

Формируемая компетенция ПК-3

2. POST-TTO

- 1. оператор запроса к данным баз данных
- 2. способ перехода от браузера к веб-странице
- 3. оператор языка JavaScript

4. запрос, в котором данные передаются отдельно от самого заголовка запроса.

Формируемая компетенция УК-6

3. Хостом называется объект

Формируемая компетенция УК-6

4. Хостинг, это Формируемая компетенция ПК-3

5. В каком случае форма будет отравлена методом "post"

- 1. <form method=""post"" action=""http://www.alexfine.ru/shop/"">
- 2. < form method=""post"" action=""http://www.alexfine.ru/shop/shop.pl"">
- 3. < form method=""default"" action=""http://www.alexfine.ru/shop/sp.pl"">
- 4. < form method=""get"" action=""http://www.alexfine.ru/"">

Формируемая компетенция УК-6

# 7. Название адреса сайта

- 1. Web-site
- 2. Браузер
- 3. Домен
- 4 Хостинг

Формируемая компетениия УК-6

8. Правильное написание домена

- 1. Mail.ru
- 2. www.mail.ru
- 3. ww.mail.ru
- 4. htp/mail.ru

Формируемая компетенция ПК-3

9. Полную интерактивность Web-сайтов можно организовать с помощью

Формируемая компетениия УК-6

10. Для создания веб-страниц используются технологии

- 1. HTML, CSS, JavaScript
- 2. Паскаль, СИ++, АЈАХ
- 3. РНР, Делфи, Лазарус
- 4. Лазарус, CSS, HTML

# **Комплект заданий для лабораторной работы**

# по дисциплине **Технология разработки Web- серверов**

# **Лабораторная работа № 1**

**Тема:** Служебные утилиты для работы в Интернет.

**Цель:** Ознакомиться с наиболее популярными утилитами для диагностики сетевой конфигурации и сетевых соединений.

# **Краткое содержание:**

1.Программа *ping* и *hosts*.

2.Изучение структуры IP-адреса.

3.Ознакомление с основами протокола HTTP.

4.Изучение протокола HTTP**.**

# **Рекомендации по организации самостоятельной работы:**

- изучение описания лабораторной работы

- изучение задания к лабораторной работе
- изучение панелей инструментов, предусмотренных заданиями к лабораторной работе
- изучение электронных источников по теме лабораторной работы.

#### **Содержание отчѐта:**

подготовка отчета в соответствии с заданием к лабораторной работе.

# **Форма отчѐта: устная защита лабораторной работы.**

# **Лабораторная работа № 2**

**Тема:** Язык гипертекстовой разметки HTML

**Цель:** Форматирование текста и вставка графических изображений

# **Краткое содержание:**

1.Структура HTML-документа.

2.Создание заголовков.

3.Теги для форматирования текста и фона.

4. Выравнивание абзацев и вставка графических изображений

# **Рекомендации по организации самостоятельной работы:**

- изучение поставленной задачи

- изучение задания к лабораторной работе
- изучение электронных источников по теме лабораторной работы.

#### **Содержание отчѐта:**

подготовка отчета в соответствии с заданием к лабораторной работе.

**Форма отчѐта: устная защита лабораторной работы.**

#### **Лабораторная работа № 3**

**Тема:** Вставка видео и звука в HTML-документ

**Цель:** Изучение тэгов для вставки в HTML-документ видео и звука их атрибуты **Краткое содержание:**

1.Создать в блокноте и сохранить HTML-документ

2. Использовать звуковые и видео файлы.

3.Сопоставить изображение в окне Internet Explorer и текст HTML- документа в блокноте.

# **Рекомендации по организации самостоятельной работы:**

- изучение поставленной задачи

- изучение задания к лабораторной работе

- изучение электронных источников по теме лабораторной работы.

#### **Содержание отчѐта:**

подготовка отчета в соответствии с заданием к лабораторной работе.

#### **Форма отчѐта: устная защита лабораторной работы.**

#### **Лабораторная работа № 4**

**Тема:** Создание списков в документах HTML. Маркировка и нумерация.

**Цель:** Научиться тегам для нумерации и маркировки списков

#### **Краткое содержание:**

1.Определить какие теги и атрибуты тегов позволяют создать маркированный список

2.Определить какие теги и атрибуты тегов позволяют создать нумерованные и многоуровневые списки.

3.Создать в блокноте и сохранить в папке HTML-документ, используя список из текстового файла

#### **Рекомендации по организации самостоятельной работы:**

- изучение поставленной задачи

- изучение задания к лабораторной работе

- изучение электронных источников по теме лабораторной работы.

#### **Содержание отчѐта:**

подготовка отчета в соответствии с заданием к лабораторной работе.

#### **Форма отчѐта: устная защита лабораторной работы.**

#### **Лабораторная работа № 5**

**Тема:** Таблицы простые, сложные и неявные в HTML-документах.

**Цель:** Научиться работать с таблицами, форматировать их тегами

#### **Краткое содержание:**

1. Создать в блокноте и сохранить HTML-документ, используя табличные и текстовые данные из некоторого файла.

2. Подобрать цвета и определить их коды в редакторе Photoshop.

3. В блокноте, определить какие теги и атрибуты тегов позволяют создать сложную таблицу с объединенными строками и столбцами.

4. Построить таблицу "неявную" и обратить внимание на то, что они не имеют границ.

#### **Рекомендации по организации самостоятельной работы:**

- изучение поставленной задачи

- изучение задания к лабораторной работе
- изучение электронных источников по теме лабораторной работы.

#### **Содержание отчѐта:**

подготовка отчета в соответствии с заданием к лабораторной работе.

#### **Форма отчѐта: устная защита лабораторной работы.**

#### **Лабораторная работа № 6**

**Тема:** Ссылки с текста, с картинки, на другой HTML- документ, на URL-адрес, бегущая строка

**Цель:** Научиться форматировать бегущие строки, используя для этого специальные атрибуты

#### **Краткое содержание:**

- 1. Создать HTML-документ
- 2. Вставить бегущую строку и ссылки на один из сайтов
- 3. Оганизовать ссылки с одного HTML-документа на другой.
- 4. Отображать бегущие строки.

# **Рекомендации по организации самостоятельной работы:**

- изучение поставленной задачи

- изучение задания к лабораторной работе
- изучение электронных источников по теме лабораторной работы.

# **Содержание отчѐта:**

подготовка отчета в соответствии с заданием к лабораторной работе.

# **Форма отчѐта: устная защита лабораторной работы.**

# **Лабораторная работа № 7**

**Тема:** Организация в HTML- документе ссылки на метки в пределах одного документа и ссылки на другие документы.

**Цель:** Научиться работать с тегами для организации гиперссылок в документе HTML

# **Краткое содержание:**

1. Создать HTML-документ.

2.Определить какие теги и атрибуты тегов позволяют создавать ссылки на метки в документе.

3.Расставить метки, создать ссылки на метки и предусмотреть ссылку возврата к началу документа.

4. Сопоставить изображение в окне Internet Explorer и текст НTML- документа

в блокноте.

5. Сделать выводы .

# **Рекомендации по организации самостоятельной работы:**

- изучение поставленной задачи

- изучение задания к лабораторной работе

- изучение электронных источников по теме лабораторной работы.

#### **Содержание отчѐта:**

подготовка отчета в соответствии с заданием к лабораторной работе.

#### **Форма отчѐта: устная защита лабораторной работы.**

#### **Лабораторная работа №8**

**Тема:** Фреймы, ссылки в заданный фрейм

**Цель:** Научиться работать с фреймами

#### **Краткое содержание:**

1. Создать HTML- документ в блокноте.

2. Определить какие теги и атрибуты тегов позволяют создавать фреймы.

3.Организовать ссылки на картинку, выводимую в определѐнном фрейме.

4. Разбить страницу на фреймы, сделать ссылки из левого фрейма на вновь созданные HTML-документы.

5. Каждый HTML-документ, на который делается ссылка, должен содержать текстовый фрагмент и картинку (для размещения текста и картинки использовать неявную таблицу и форматирование текста по ширине).

#### **Рекомендации по организации самостоятельной работы:**

- изучение поставленной задачи

- изучение задания к лабораторной работе

- изучение электронных источников по теме лабораторной работы.

#### **Содержание отчѐта:**

подготовка отчета в соответствии с заданием к лабораторной работе.

#### **Форма отчѐта: устная защита лабораторной работы.**

#### **Лабораторная работа №9**

**Тема:** Изображение-карта

**Цель:** Научится работать с Картой. Изучить тэги для вычисления координат на карте.

#### **Краткое содержание:**

1. Создать в блокноте HTML-документ.

2.Определить какие теги и атрибуты тегов позволяют создать изображение-карту.

3. Разбить экран на фреймы.

4. В один из фреймов вставить картинку с изображением-картой.

5. Создать также HTML-документы, которые будут загружаться в левом фрейме при щелчке на соответствующих областях изображения-карты.

6. Для определения координат областей на изображении-карте воспользоваться графическим редактором Photoshop

# **Рекомендации по организации самостоятельной работы:**

- изучение поставленной задачи

- изучение задания к лабораторной работе

- изучение электронных источников по теме лабораторной работы.

#### **Содержание отчѐта:**

подготовка отчета в соответствии с заданием к лабораторной работе.

# **Форма отчѐта: устная защита лабораторной работы.**

# **Лабораторная работа №10**

**Тема:** Формы в документах HTML

**Цель:** Научиться тэгам для работы с формами

# **Краткое содержание:**

1. Определить какие теги и атрибуты тегов позволяют создать форму, а в форме поля разных типов.

2. Создать в блокноте и сохранить HTML-документ

3. Вставить соответствующие тэги.

4. В документе, содержащий форму с разными типами полей: например, анкету с вложением фотографии добавить тэги для создания ниспадающего меню и отправки материала электронной почтой

3.Сопоставить изображение в окне Internet Explorer и текст HTML- документа в блокноте

# **Рекомендации по организации самостоятельной работы:**

- изучение поставленной задачи

- изучение задания к лабораторной работе

- изучение электронных источников по теме лабораторной работы.

**Содержание отчѐта:** 

подготовка отчета в соответствии с заданием к лабораторной работе.

#### **Форма отчѐта: устная защита лабораторной работы.**

#### **Лабораторная работа №11**

**Тема:** Программирование на стороне клиента. JavaScript.

**Цель:** Сценарии на JavaScript

#### **Краткое содержание:**

1. Создать в блокноте и сохранить HTML-документ

2. Добавление сценариев JavaScript.

3.Добавление даты и времени в HTML-документ.

4.Объект Math.

5.Конкатенация строк с помощью оператора суммирования.

6.Изменение размера текста с помощью скрипта.

#### **Рекомендации по организации самостоятельной работы:**

- изучение поставленной задачи

- изучение задания к лабораторной работе

- изучение электронных источников по теме лабораторной работы.

#### **Содержание отчѐта:**

подготовка отчета в соответствии с заданием к лабораторной работе.

**Форма отчѐта: устная защита лабораторной работы.**

#### **Лабораторная работа №12**

**Тема:** Создание пользовательских функций.

**Цель:**

# **Краткое содержание:**

1. Создание всплывающих подсказок и определений.

Создание всплывающих гиперссылок. Функция Write.

Создание объектов элементов Web-страницы используя функцию "create Element".

# **Рекомендации по организации самостоятельной работы:**

- изучение поставленной задачи

- изучение задания к лабораторной работе
- изучение электронных источников по теме лабораторной работы.

#### **Содержание отчѐта:**

подготовка отчета в соответствии с заданием к лабораторной работе.

#### **Форма отчѐта: устная защита лабораторной работы.**

#### **Лабораторная работа №13**

**Тема:** Проектирование Web-сайта

**Цель:** Разработка несложных сайтов и отработка конкретных навыков

# **Краткое содержание:**

- 1. Выбор метода разбиения страницы на ячейки: табличный, фреймовый
- 2. Поиск и подбор релевантной информации теме сайта
- 3. Моделирование гиперссылок для связи со страницами и форм

4. Установка журнала для учета посещаемости веб-сайта

#### **Рекомендации по организации самостоятельной работы:**

- изучение поставленной задачи

- изучение задания к лабораторной работе
- изучение электронных источников по теме лабораторной работы.

#### **Содержание отчѐта:**

подготовка отчета в соответствии с заданием к лабораторной работе.

#### **Форма отчѐта: устная защита лабораторной работы.**

#### **Лабораторная работа №14**

Тема: Публикация собственного сайта

**Цель:** Размещение web-сайта на одном из бесплатных хостингов

#### **Краткое содержание:**

1. Опубликовать свой сайт на любом (на выбор) бесплатном сервере.

2.Проверить, что все ссылки работают, картинки отображаются.

3.При необходимости отредактировать файлы и обновить их на сервере.

#### **Рекомендации по организации самостоятельной работы:**

- изучение поставленной задачи

- изучение задания к лабораторной работе

- изучение электронных источников по теме лабораторной работы.

#### **Содержание отчѐта:**

подготовка отчета в соответствии с заданием к лабораторной работе.

#### **Форма отчѐта: устная защита лабораторной работы.**

#### 5. Методические материалы, определяющие процедуры ооценивания компетенции

# 5.1 Критерии оценивания качества выполнения лабораторного практикума

Оценка «зачтено» выставляется обучающемуся, если лабораторная работа выполнена правильно и обучающийся ответил на все вопросы, поставленные преподавателем на запите.

Оценка «не зачтено» выставляется обучающемуся, если лабораторная работа выполнена не правильно или обучающийся не проявил глубоких теоретических знаний при защите работы

#### 5.2 Критерии оценивания качества устного ответа к контрольным вопросам

Оценка «отлично» выставляется за глубокое знание предусмотренного программой материала, за умение четко, лаконично и логически последовательно отвечать на поставленные вопросы.

Оценка «хорошо» - за твердое знание основного (программного) материала, за грамотные, без существенных неточностей ответы на поставленные вопросы.

Оценка «**удовлетворительно**» - за общее знание только основного материала, за ответы, содержащие неточности или слабо аргументированные, с нарушением последовательности изложения материала.

Оценка «неудовлетворительно» - за незнание значительной части программного материала, за существенные ошибки в ответах на вопросы, за неумение ориентироваться в материале, за незнание основных понятий лисциплины.

# 5.3 Критерии оценивания тестирования

При тестировании все верные ответы берутся за 100%. 90%-100% отлично 75%-90% хорошо 60%-75% удовлетворительно менее 60% неудовлетворительно

#### 5.4 Критерии оценивания результатов освоения дисциплины

Оценка «отлично» выставляется за глубокое знание предусмотренного программой материала, содержащегося в основных и дополнительных рекомендованных литературных источниках, за умение четко, лаконично и логически последовательно отвечать на поставленные вопросы, за умение анализировать изучаемые явления в их взаимосвязи и диалектическом развитии, применять теоретические положения при решении практических залач.

Оценка «хорошо» - за твердое знание основного (программного) материала, включая расчеты (при необходимости), за грамотные, без существенных неточностей ответы на поставленные вопросы, за умение применять теоретические положения для решения практических залач.

Оценка «**уловлетворительно**» - за общее знание только основного материала, за ответы, содержащие неточности или слабо аргументированные, с нарушением последовательности изложения материала, за слабое применение теоретических положений при решении практических задач.

Оценка «неудовлетворительно» - за незнание значительной части программного материала, за существенные ошибки в ответах на вопросы, за неумение ориентироваться в расчетах, за незнание основных понятий дисциплины.